## Hello, I give away mainframes! (kind of)

- IBM LinuxONE Community Cloud
	- Use code: CPOSC
	- There's also an open source software cloud ;)
- OSU OSL Jenkins service
- Linux Distribution Services
	- openSUSE Build Service
	- Launchpad Personal Package Archives
- Travis CI build service for IBM Z
- CircleCI self-hosted runner (binaries)
- Linux Foundation Open Mainframe Project resources

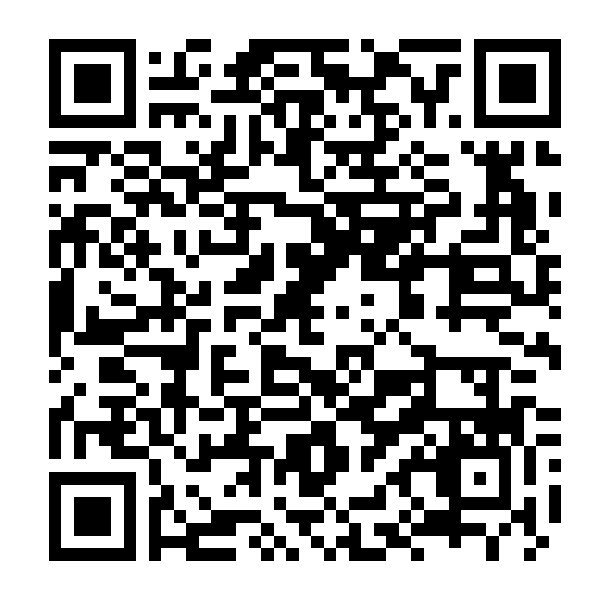

[https://ibm.biz/zDeveloper](https://ibm.biz/zDeveloper )

Email: lyz@ibm.com Mastodon: @pleia2@floss.social

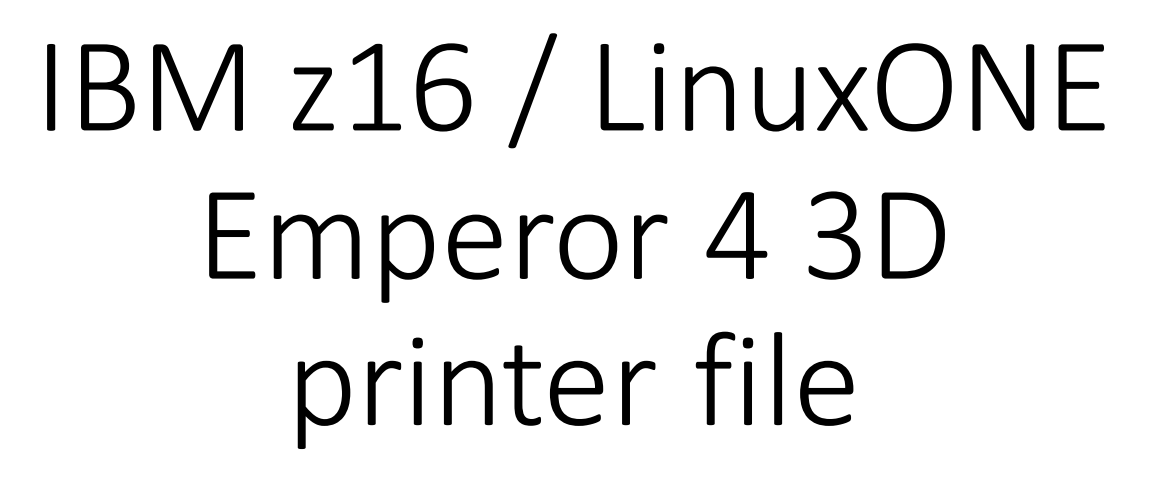

<https://ibm.biz/z16-stl>

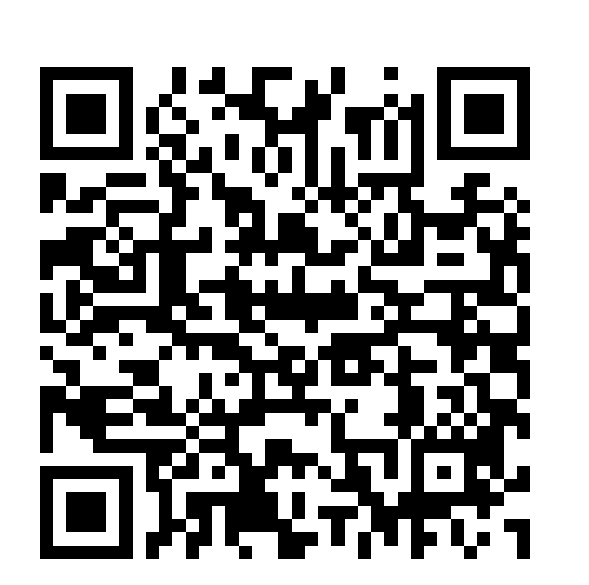

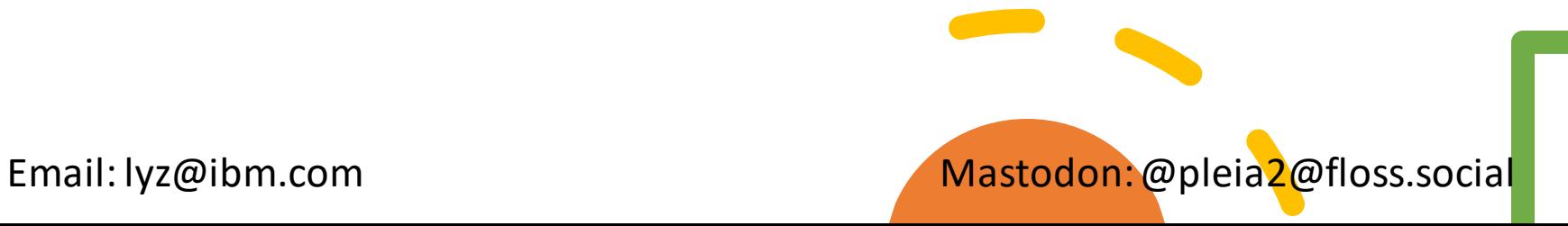